ENEE434 Spring 2005 Homework2 Solution: Y.J. 02/15/04

```
Problem1: (E4.7 page 4-37 from text book) 
i) Matlabcode: (use newp) 
% enee434 spring2005 hw2# problem#1% 
\% Input vector p\% p=[[1;4] [1;5] [2;4] [2;5] [3;1] [3;2] [4;1] [4;2]]; 
% Target output t% 
  t=[0 0 0 0 1 1 1 1];% setup the neural network netFWAF% 
   netFWAF=newp([0 5;0 5],1); 
    \%NET = NEWP(PR, S, TF, LF) takes these inputs,
          %PR - Rx2 matrix of min and max values for R input elements. 
          %S - Number of neurons. 
          %TF - Transfer function, default = 'hardlim'. 
          %LF - Learning function, default = 'learnp'.% 
   net.trainParam.epochs=50; 
% output y before training% 
  y = sim(netFWAF, p);% Training the newwork netFWAF with p and t%
   netFWAF=train(netFWAF, p, t); 
% Weight and bias value% 
  netFWAF.iw\{1,1\}netFWAF.b{1,1}% output y after training% 
  y = sim(netFWAF, p);% enee434 spring2005 hw2# problem#1 end%
```
ii) The weight and bias after training:

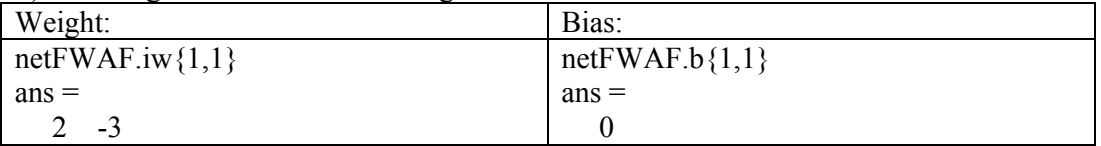

iii) Checking if the output y after training agree with target:

 $p =$  1 1 2 2 3 3 4 4 4 5 4 5 1 2 1 2  $t =$ 0 0 0 0 1 1 1 1 before training the neural network output:  $y =$ 

1 1 1 1 1 1 1 1

after training the neural network output:  $y =$  0 0 0 0 1 1 1 1 clearly y=t.

**Problem2:** (E5.9 page 5.29 from text book)

 $x=[1 2 2]^{T}$  $v_1 = [-1 \ 1 \ 0]^T$ ,  $v_2 = [1 \ 1 \ 2]^T$ ,  $v_3 = [1 \ 1 \ 0]^T$ , B=[-1 1 1, 1 1 1, 0 -2 0],  $B^{-1}$ =[-0.5 0.5 0, 0 0 -0.5, 0.5 0.5 0.5],  $r_1 = [-0.5 \ 0.5 \ 0]^T, r_2 = [0 \ 0 \ -0.5]^T, r_3 = [0.5 \ 0.5 \ 0.5]^T,$  $x_1^{\nu} = r_1^{\tau} * x = [-0.5 \ 0.5 \ 0]^* [1 \ 2 \ 2]^{\tau} = 0.5,$  $x_2^{\nu} = r_2^{\nu} * x = [0 \ 0 \ -0.5]^* [1 \ 2 \ 2]^{\nu} = -1,$  $x_3^{\text{v}} = r_3^{\text{T}} * x = [0.5 \ 0.5 \ 0.5] * [1 \ 2 \ 2]^{\text{T}} = 2.5$ 

 $x=[1\ 2\ 2]^T=0.5*[-1\ 1\ 0]^T-1*[1\ 1\ 2]^T+2.5*[1\ 1\ 0]^T.$ 

## **Problem3:**

a)give the training pairs p and t: (p is  $2*39$  and t is  $1*39$ )  $p=[n, I T]^T$ ,

```
p =
```

```
 Columns 1 through 7 
-3.0000 -2.5000 -2.0000 -1.5000 -1.0000 -0.5000 0
  0.5000 0.5000 0.5000 0.5000 0.5000 0.5000 0.5000 
 Columns 8 through 14 
  0.5000 1.0000 1.5000 2.0000 2.5000 3.0000 -3.0000 
  0.5000 0.5000 0.5000 0.5000 0.5000 0.5000 1.5000 
 Columns 15 through 21 
-2.5000 -2.0000 -1.5000 -1.0000 -0.5000 0.5000
 1.5000 1.5000 1.5000 1.5000 1.5000 1.5000 1.5000 
 Columns 22 through 28 
  1.0000 1.5000 2.0000 2.5000 3.0000 -3.0000 -2.5000 
  1.5000 1.5000 1.5000 1.5000 1.5000 2.5000 2.5000 
 Columns 29 through 35 
 -2.0000 -1.5000 -1.0000 -0.5000 0 0.5000 1.0000 
  2.5000 2.5000 2.5000 2.5000 2.5000 2.5000 2.5000 
 Columns 36 through 39 
  1.5000 2.0000 2.5000 3.0000
```
2.5000 2.5000 2.5000 2.5000

t=a(n) from hw#1, problem3. (**Notice t(1, 28) and t(1, 38) are not real by using a(n)**).  $t =$ 

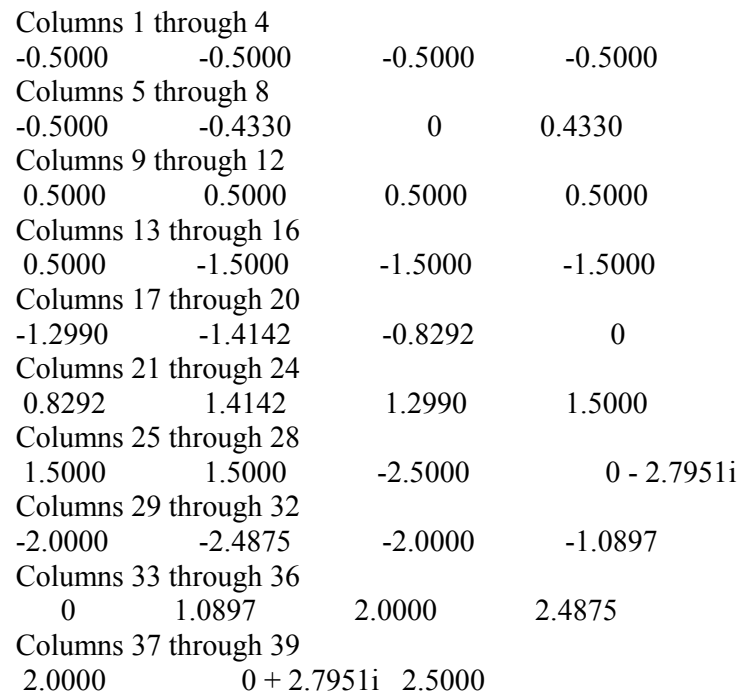

b) Set up the network: (matlab code is attached in the end of this problem).

Important command lines:  $netan = newff([-3 3; 0 2.5],[5 3 1],{'tansig' 'tansig' 'purelin'});$ netan.trainParam.epochs = 50; netan=train(netan, p, t);

c) test vector Ptest(pt), desired output for Ptest Ttest(tt): Ptest(pt)=[n, IT]<sup>T</sup>, (2\*26):  $pt =$ 

 Columns 1 through 7  $-3.0000$   $-2.5000$   $-2.0000$   $-1.5000$   $-1.0000$   $-0.5000$  0 0.2000 0.2000 0.2000 0.2000 0.2000 0.2000 0.2000 Columns 8 through 14 0.5000 1.0000 1.5000 2.0000 2.5000 3.0000 -3.0000 0.2000 0.2000 0.2000 0.2000 0.2000 0.2000 1.2000 Columns 15 through 21  $-2.5000$   $-2.0000$   $-1.5000$   $-1.0000$   $-0.5000$  0.5000 1.2000 1.2000 1.2000 1.2000 1.2000 1.2000 1.2000 Columns 22 through 26 1.0000 1.5000 2.0000 2.5000 3.0000 1.2000 1.2000 1.2000 1.2000 1.2000 Desired output Ttest(tt):  $tt =$  Columns 1 through 7  $-0.2000$   $-0.2000$   $-0.2000$   $-0.2000$   $-0.2000$   $-0.2000$   $-0.2000$ 

 Columns 8 through 14 0.2000 0.2000 0.2000 0.2000 0.2000 0.2000 -1.2000 Columns 15 through 21 -1.2000 -1.2000 -1.2000 -1.1832 -0.7331 0 0.7331 Columns 22 through 26 1.1832 1.2000 1.2000 1.2000 1.2000

Command to calculate mean square error between neural net output y and desired output tt:

rms=sqrt(mse(y-tt))

 $rms =$  0.7275 - 0.6461i Since there is imaginary number involved, you might get error message.

The matlab code:

```
% enee434 spring2005 hw2# problem#3% 
% Input vector p and output t% 
  for i=1:13;
     p(1,i)=3.5+0.5*i;
     p(2,i)=0.5;if p(1,i) <-0.5
       t(i)=0.5;elseif p(1,i) \le 0.5t(i)=p(1,i)*sqrt(2*0.5-p(1, i)^2); else 
       t(i)=0.5; end 
   end 
  for i=14:26;
     p(1, i)=3.5+0.5|i-6.5;p(2, i)=1.5;if p(1,i) <-1.5
      t(i)=-1.5;elseif p(1,i) \leq 1.5t(i)=p(1,i)*sqrt(2*1.5-p(1, i)^2); else 
         t(i)=1.5; end 
   end 
   for i=27:39; 
     p(1, i)=3.5+0.5* i-13;p(2, i)=2.5;if p(1,i) < -2.5
       t(i)=2.5;
     elseif p(1,+i) \le 2.5t(i)=p(1,i)*sqrt(2*2.5-p(1, i)^2);
```

```
 else 
       t(i)=2.5; end 
   end 
\% Input vector testing vector pt and testing output tt\%for i=1:13;
     pt(1,i)=-3.5+0.5*i;
     pt(2,i)=0.2;if pt(1,i) <-0.2
       tt(i)=0.2;elseif pt(1,i) \le 0.2tt(i)=pt(1,i)*sqrt(2*0.2-pt(1, i)^2);
      else 
       tt(i)=0.2; end 
   end 
  for i=14:26;
     pt(1, i)=-3.5+0.5*i-6.5;pt(2, i)=1.2;
     if pt(1,i) < -1.2
       tt(i)=-1.2;
     elseif pt(1,i) \leq 1.2tt(i)=pt(1,i)*sqrt(2*1.2-pt(1, i)^2);
      else 
       tt(i)=1.2;
      end 
   end 
% setup the neural network netan% 
   netan = newff([-3 3; 0 2.5],[5 3 1],{'tansig' 'tansig' 'purelin'}); 
  \%net = newff creates a new network with a dialog box.
  %newff(PR, [S1 S2...SNI], {TF1 TF2...TFNI}, BTF, BLF, PF) takes,
  \%PR - R x 2 matrix of min and max values for R input elements.
   %Si - Size of ith layer, for Nl layers. 
  \%TFi - Transfer function of ith layer, default = 'tansig'.
   %BTF - Backpropagation network training function, default = 'traingdx'. 
   %BLF - Backpropagation weight/bias learning function, default = 'learngdm'. 
   %PF - Performance function, default = 'mse'. 
   %and returns an N layer feed-forward backprop network. 
   netan.trainParam.epochs = 50; 
% Training the newwork netan with p and t\% netan=train(netan, p, t); 
% output y after training with in put pt%y = sim(netan, pt);
```
%rms error between the neural network output y and desired target tt% rms=sqrt(mse(y-tt))

% enee434 spring2005 hw2# problem#3 end%